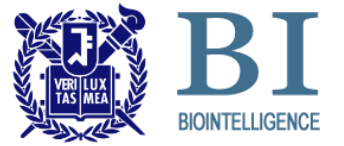

### **Chapter 9. IO In C**

Byoung-Tak Zhang TA: Hanock Kwak

Biointelligence Laboratory School of Computer Science and Engineering Seoul National Univertisy

http://bi.snu.ac.kr

## **The Output Function printf()**

- **int printf ( const char \* format, ... );**
- Writes the C string pointed by *format* to the standard output (**stdout**).
- **Format specifier** 
	- It can optionally contain embedded *format specifiers* that are replaced by the values specified in subsequent additional arguments and formatted as requested.
		- e.g. **%d %f %c %s**

**int a = 100; printf("Decimal: %d Octa: %o Hexa: %x\n", a, a, a);**

#### ■ A *format specifier* follows this prototype

■ %[flags][width][.precision][length]specifier

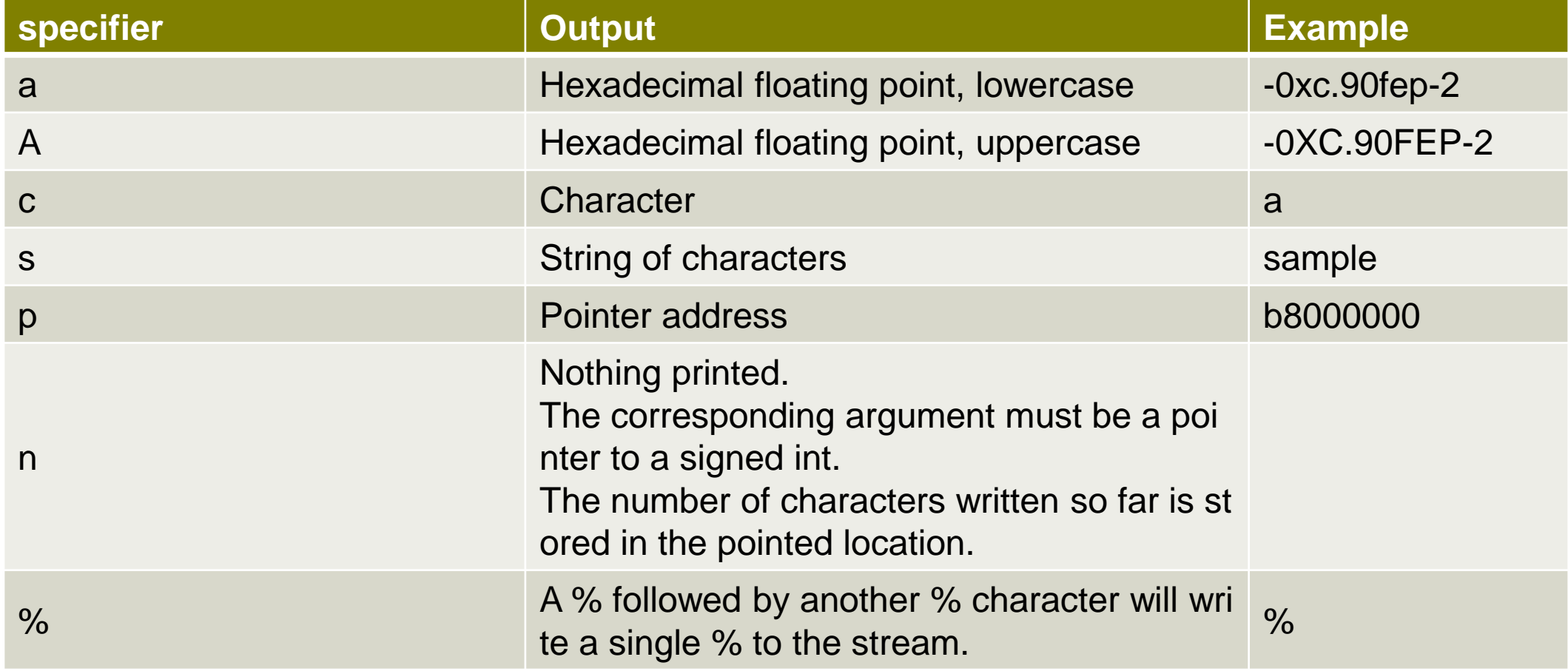

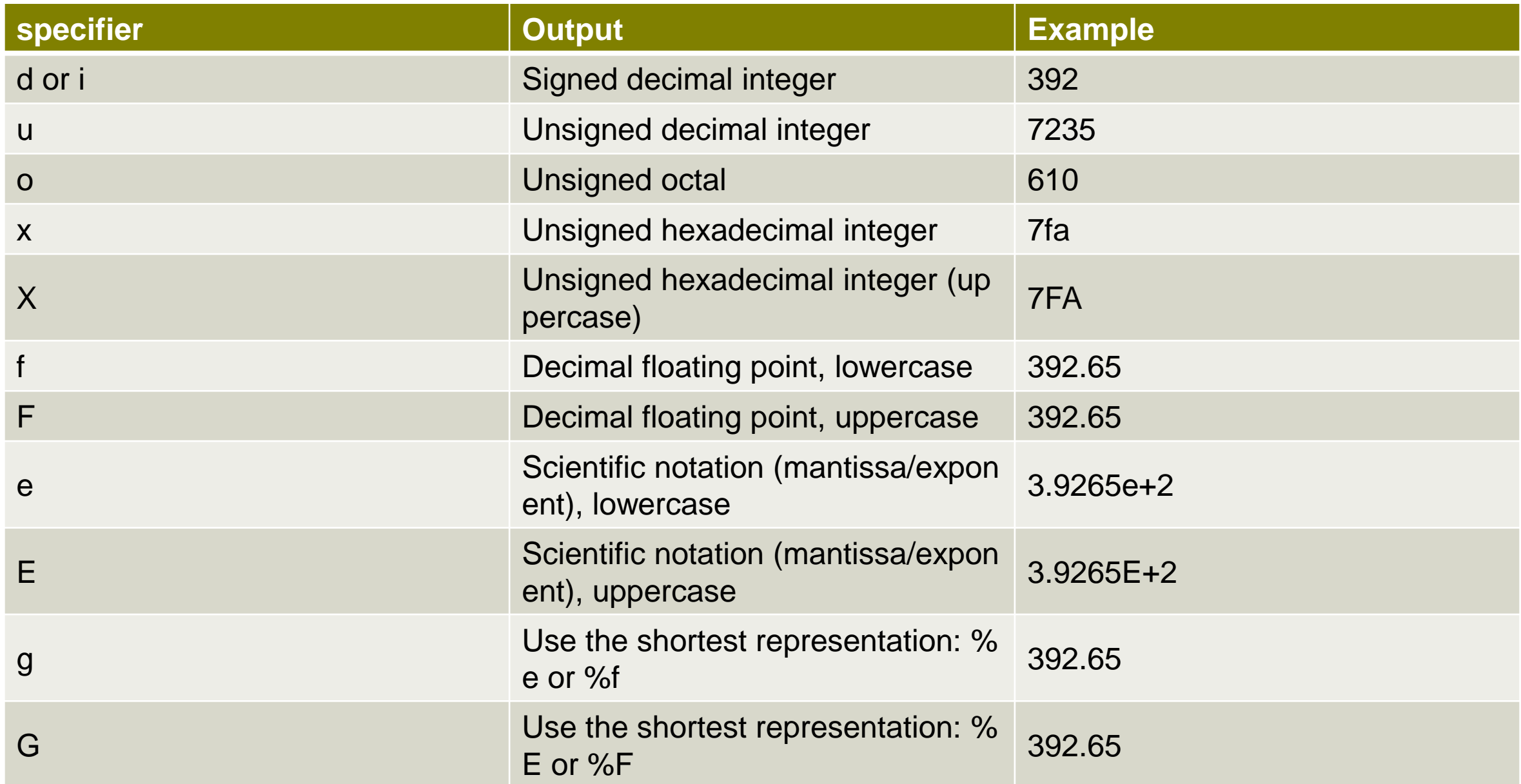

#### **Flags**

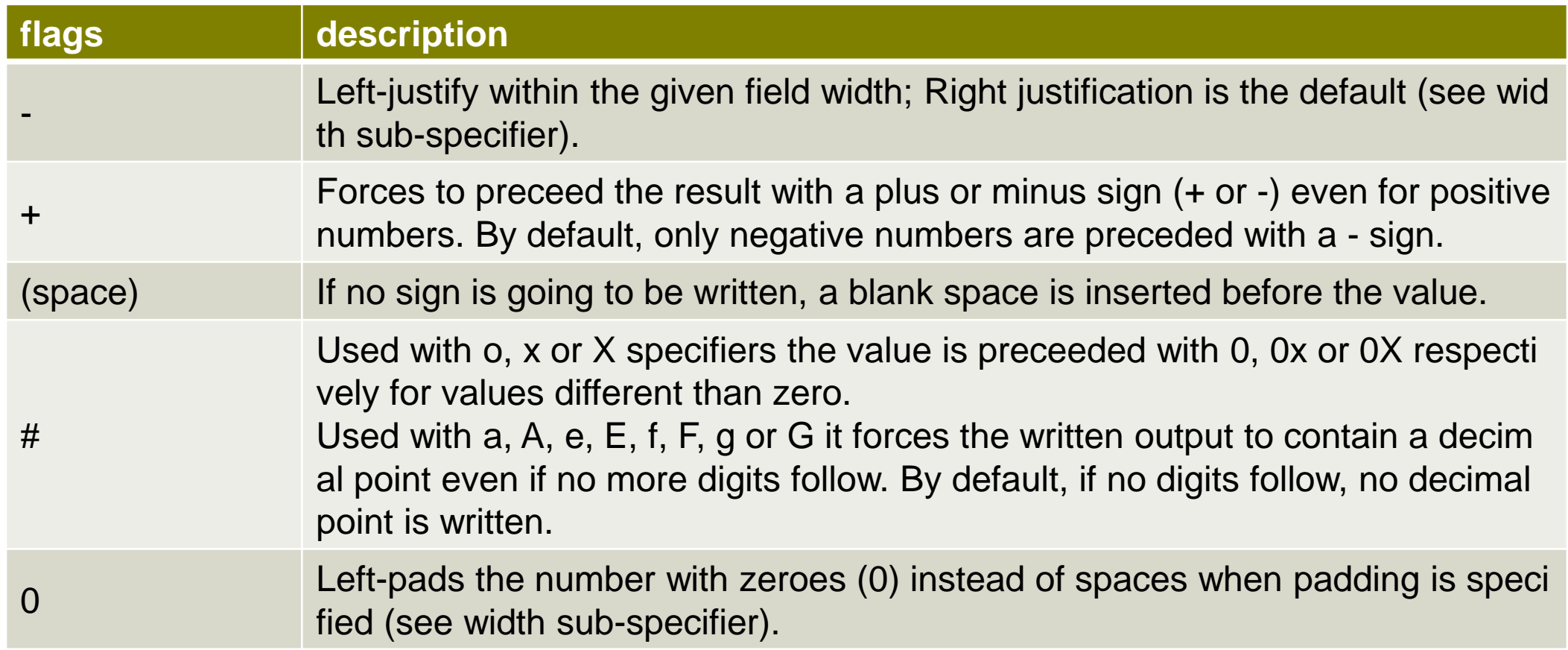

#### **u** width

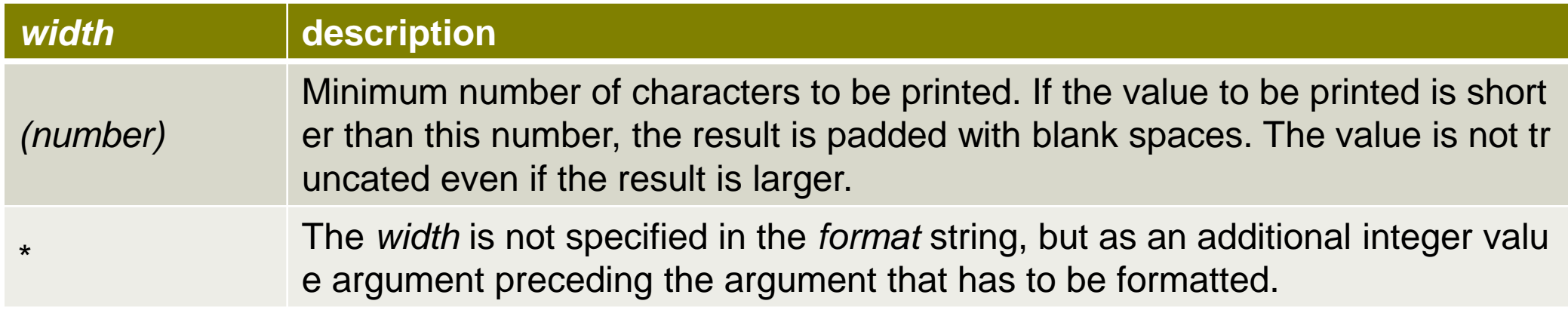

#### **n** .precision

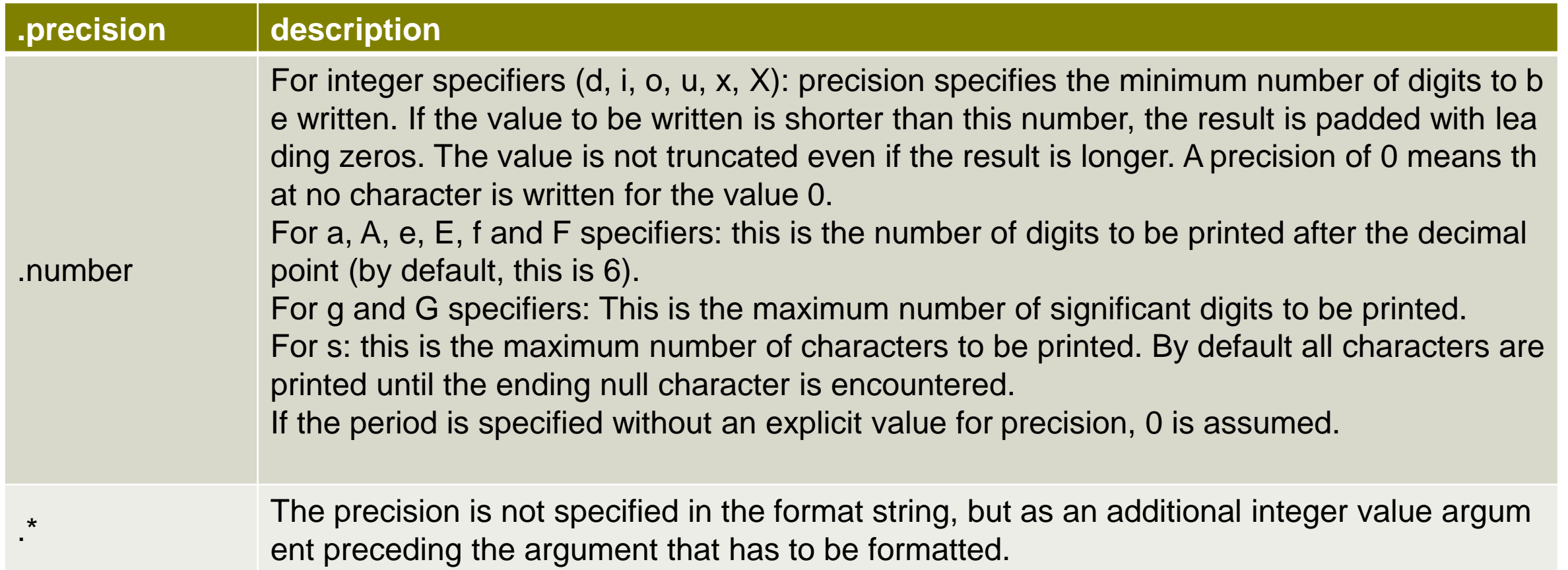

#### **length**

■ The *length* sub-specifier modifies the length of the data type.

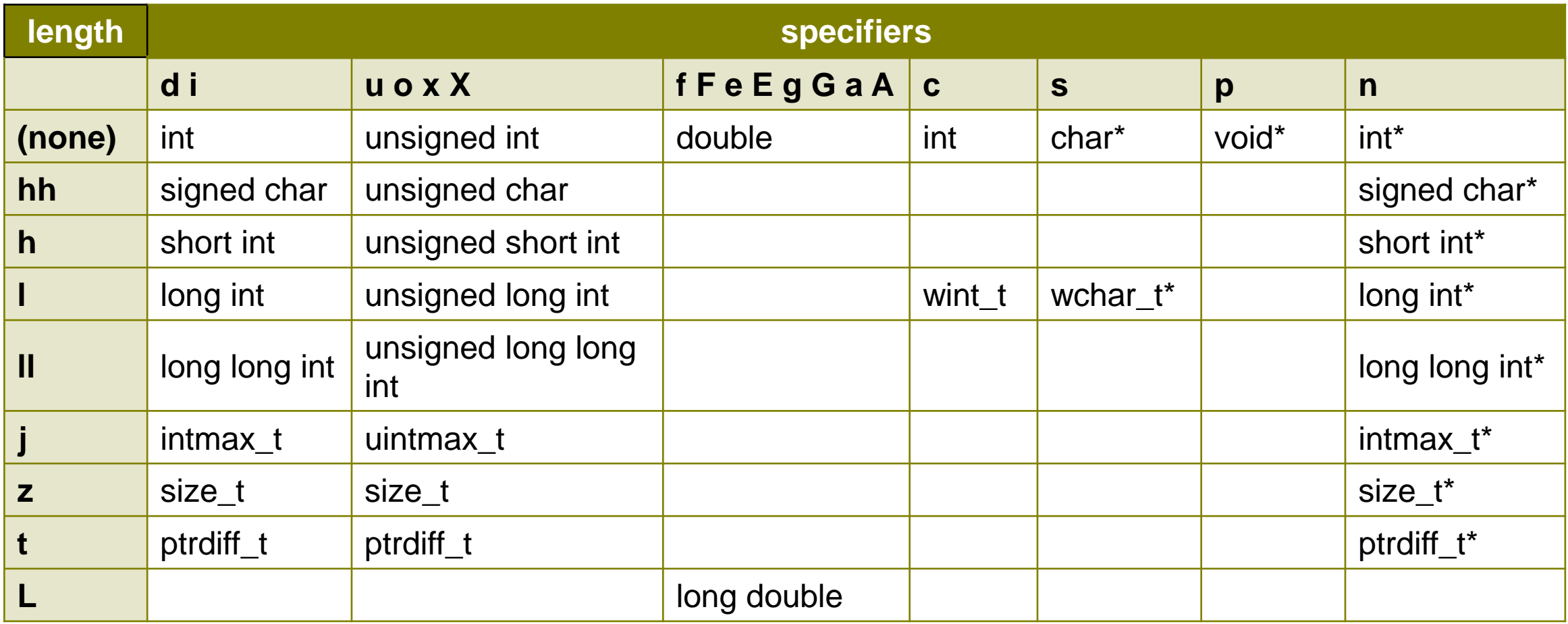

## **Example: printf()**

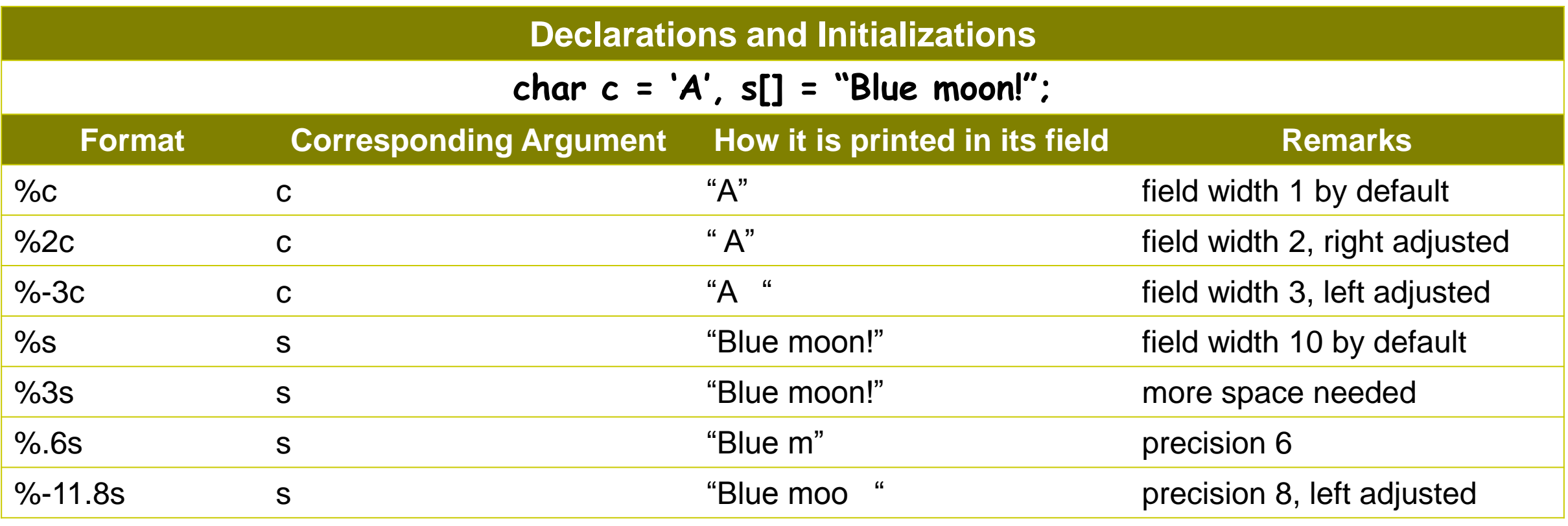

## **Example: printf()**

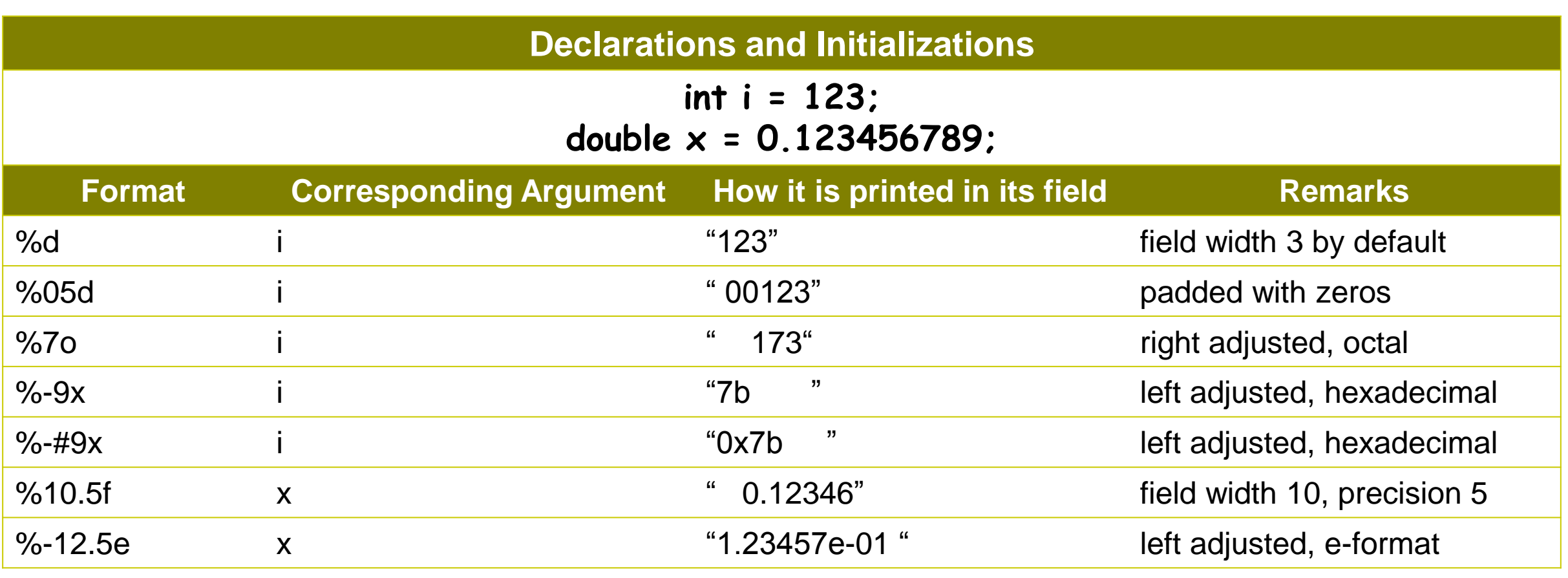

# **The Input Function scanf()**

### **int scanf ( const char \* format, ... );**

- Reads data from stdin and stores them according to the parameter *format* into the locations pointed by the additional arguments.
- **Format** 
	- **Whitespace character:** the function will read and ignore any whitespace characters encountered before the next non-whitespace character.
	- **Non-whitespace character, except format specifier (%):** the function will read the next character from the stream
	- **Format specifiers:** It is used to specify the type and format of the data to be retrieved from the stream and stored into the locations pointed by the additional arguments.

#### A format specifier for scanf follows this prototype.

■ %[\*][width][length]specifier

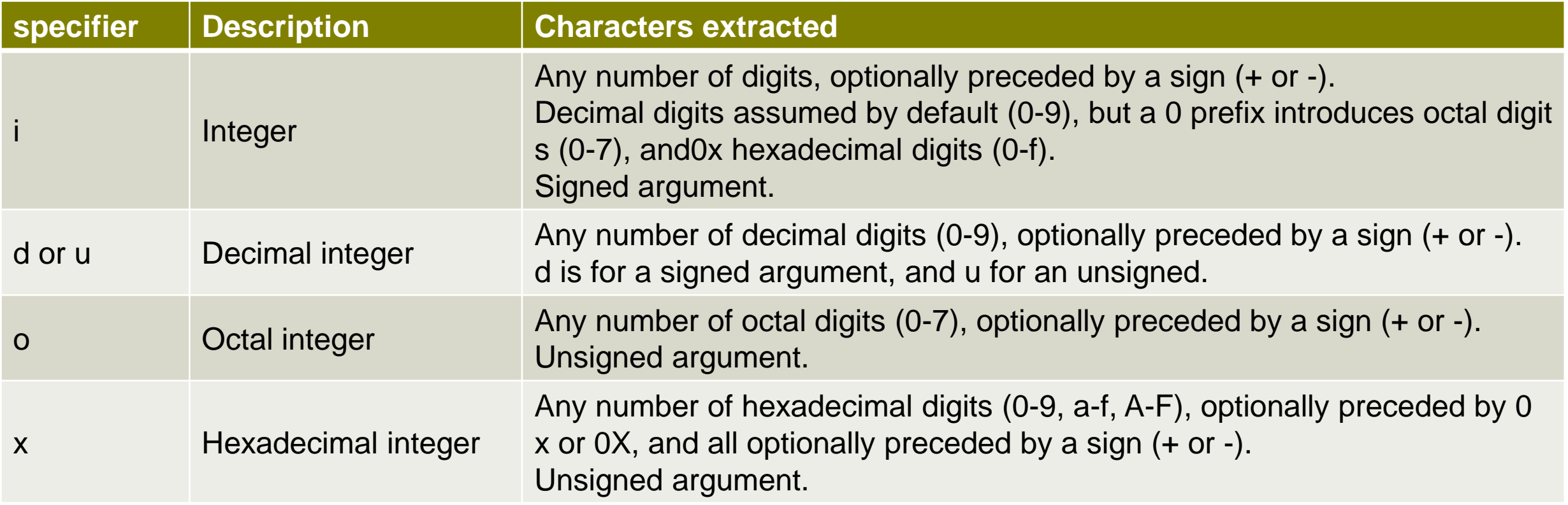

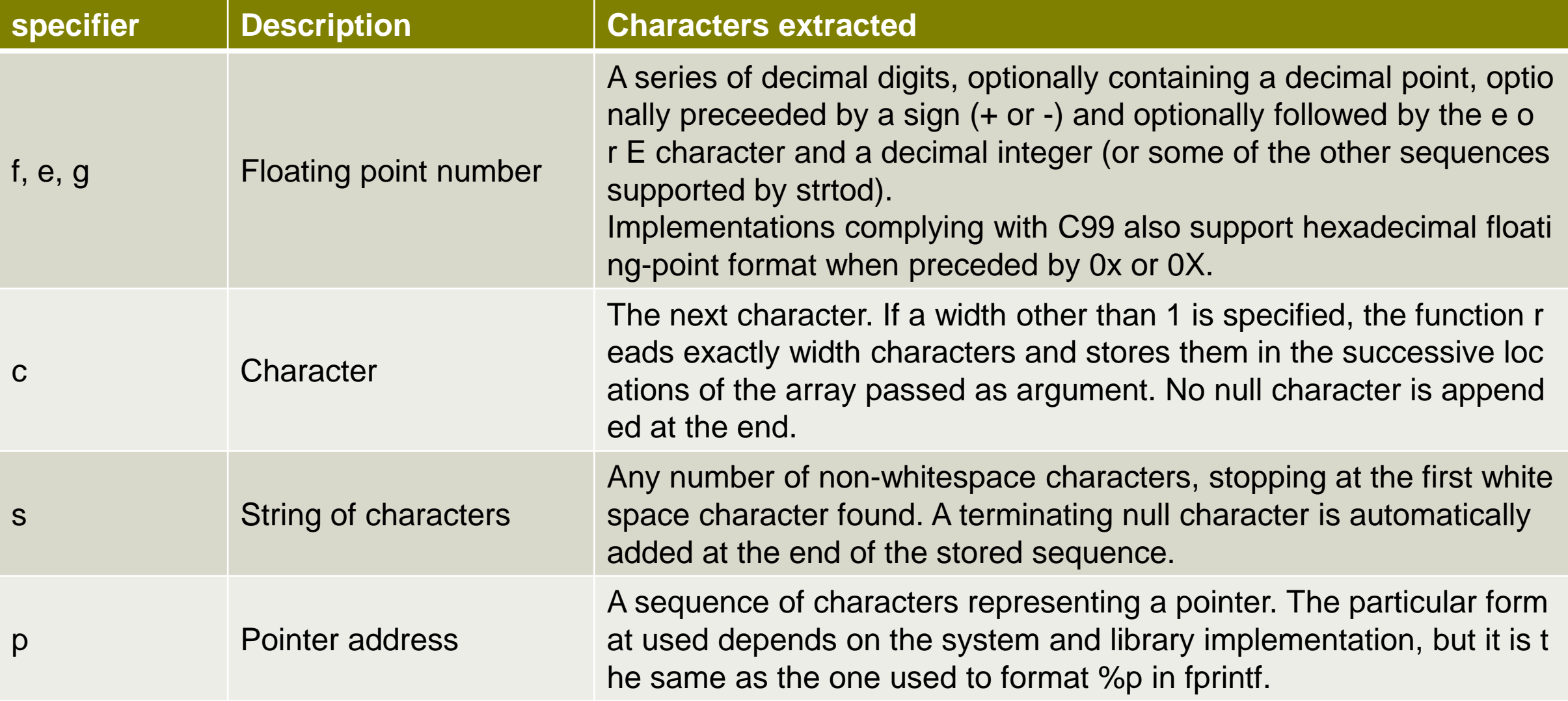

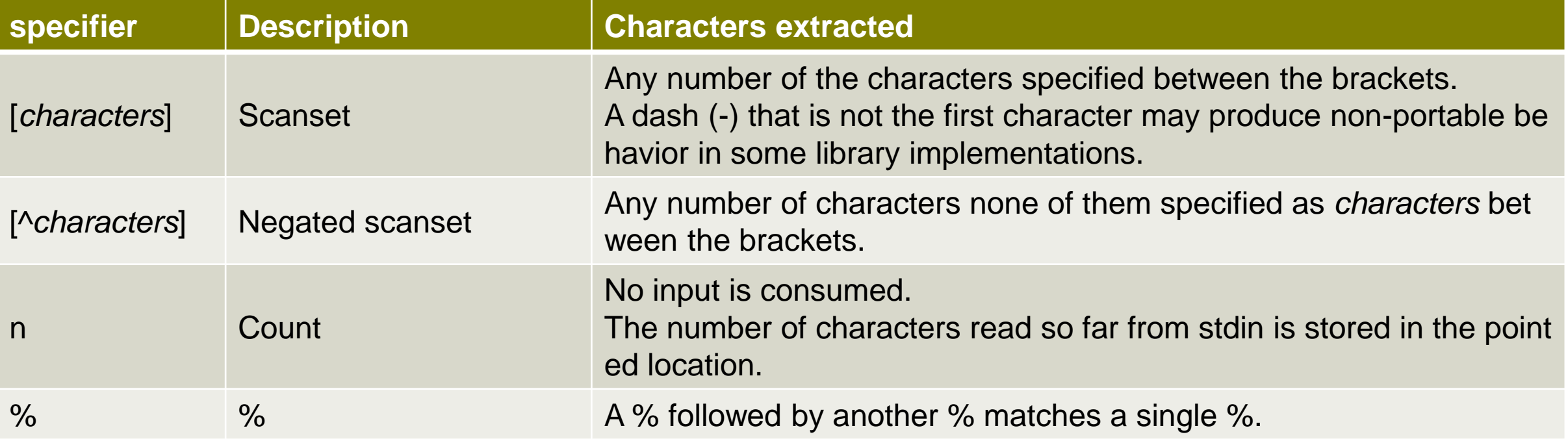

- sub-specifier
	- %**[\*][width][length]**specifier

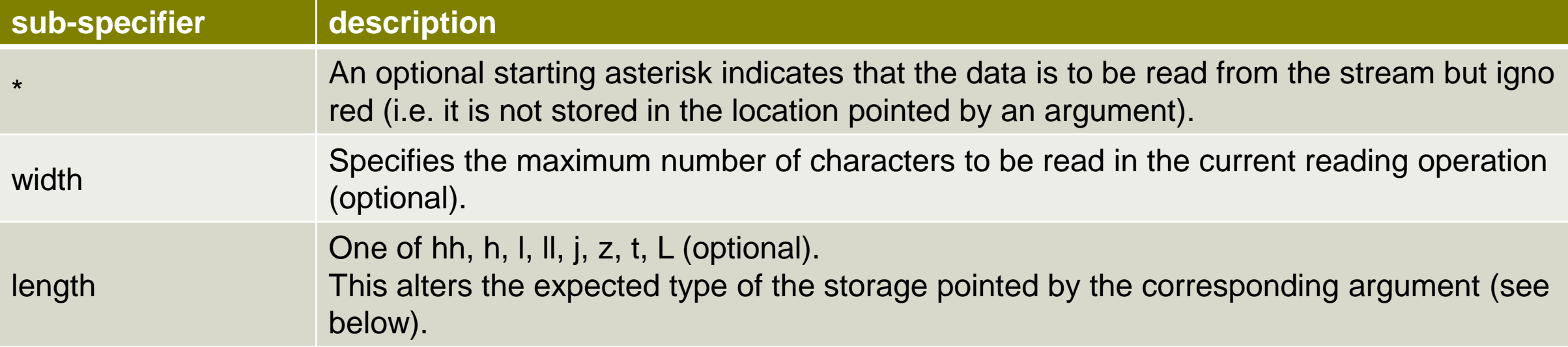

#### **length**

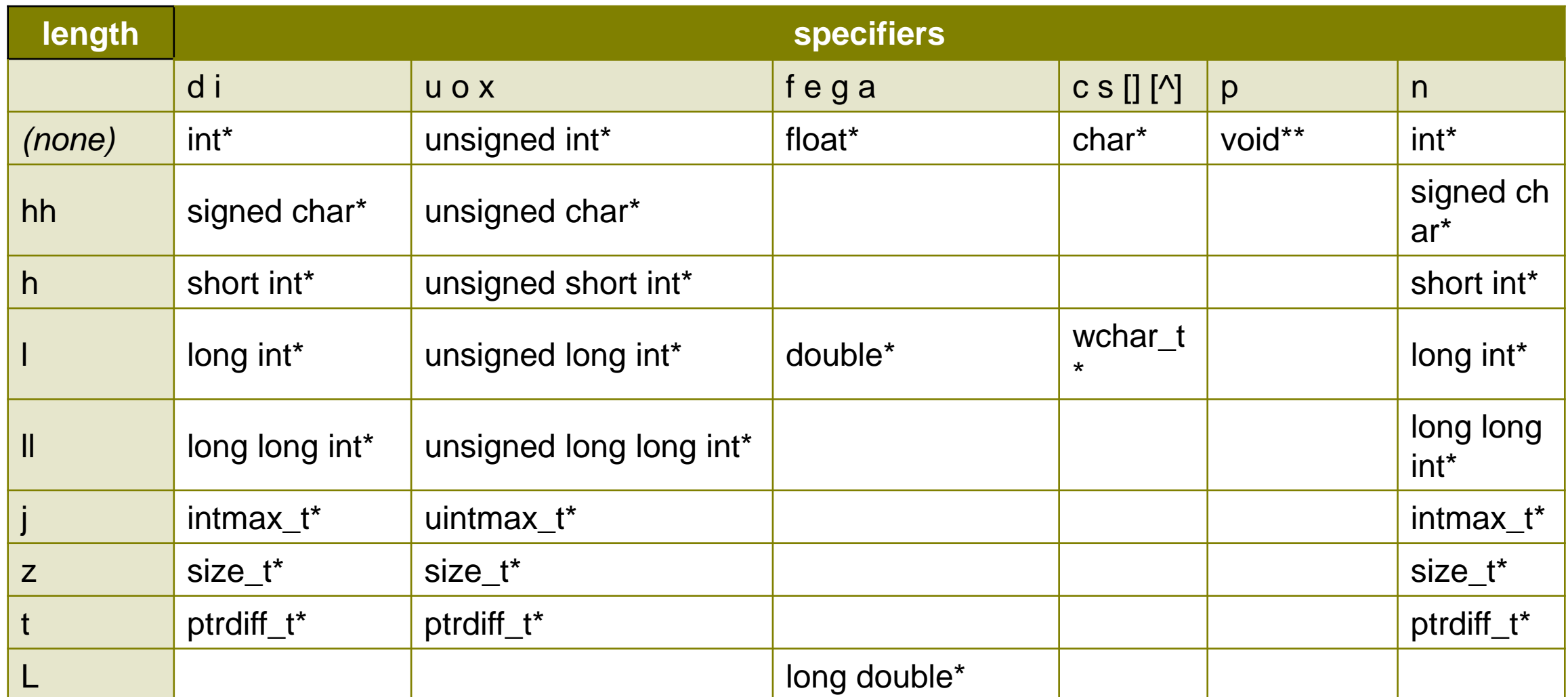

## **Return Value of scanf()**

- On success, the function returns the number of items of the argument list successfully filled.
	- This count can match the expected number of items or be less (even zero) due to a matching failure, a reading error, or the reach of the *end-of-file*.
- **If a reading error happens or the** *end-of-file* **is reached while** reading, **EOF** is returned.

### **Example: scanf()**

**[input] 45 , ignore\_this % C read\_in\_this\*\***

**int i; char c; char string[15]; scanf("%d , %\*s %% %c %5s %5", &i, &c, string, &string[5]);**

# **The Functions fprintf() and fscanf()**

- The functions fprintf() and fscanf() are file versions of the functions pri ntf() and scanf(), respectively.
	- $\blacksquare$  int fprintf (FILE  $*$  fp, const char  $*$  format, ...);
	- $\blacksquare$  int fscanf (FILE \* fp, const char \* format, ...);
- The identifier FILE is defined in stdio.h as a particular structure, with members that describe the current state of a file.
	- The function fprintf() writes to the file pointed by **fp**.
	- The function fscanf() reads from the file pointed by *fp*.

# **The Functions fprintf() and fscanf()**

■ Three standard file pointers stdin, stdout, and stderr are defined in stdio.h.

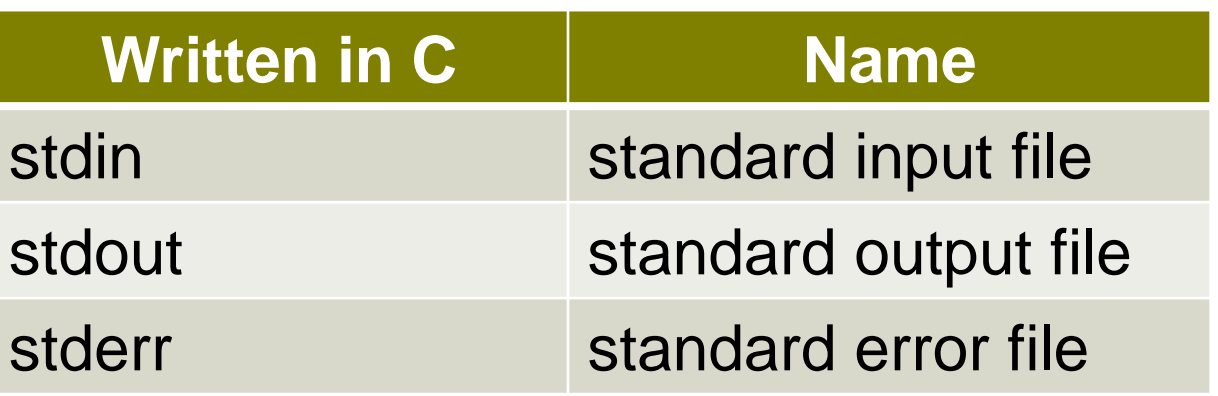

**figure figure figure 1.1** (statiout, ...) is equivalent to printf(...). **Figure 1.5 Is in the sum of the set of the set of the scanf(...).**  $\blacksquare$ 

# **The Functions sprintf() and sscanf()**

- The functions sprintf() and sscanf() are string versions of the printf() and scanf(), respectively.
	- $\blacksquare$  int sprintf ( char  $\star$ s, const char  $\star$  format, ... );
	- $\blacksquare$  int sscanf ( const char  $*$ s, const char  $*$  format, ... );

```
char str1[] = "1 2 3 go", str2[100] , tmp[100];
int a, b, c;
sscanf(str1, "%d%d%d%s", &a, &b, &c, tmp)i
sprintf(str2, "%s %s %d %d %d\n", tmp, tmp, a, b, c);
printf("%s", str2);
```
**[output] go go 1 2 3**

### **Files**

- Abstractly, a file can be thought of as a stream of characters.
- After a file has been opened, the stream can be accessed with file handling functions in the standard library.

#### **The file**

- **have a name.**
- **no must be opened before using it.**
- **n** must be closed after using it.
- To prevent accidental misuse, we must tell the system which of the three **activities** we will be performing on it.
	- Activities: *reading, writing, or appending*

**FILE** \* fopen ( const char \* filename, const char \* mode );  $\blacksquare$  int fclose (FILE  $*$  fp);

```
#include <stdio.h>
int main(void)
{
   int a, sum = 13;
   FILE *ifp, *ofp;
   ifp = fopen("my_file", "r"); /* open for reading */
   ofp = fopen("outfile", "w"); /* open for writing */
```

```
// read a sequence of integers in the file pointed by ifp
while (fscanf(ifp, "%d", &a) == 1)
   sum += a;
// write the result to the file pointed by ofp
fprintf(ofp, "The sum is %d.\n", sum);
// close files
fclose(ifp);
fclose(ofp);
```
■ A function call of the form fopen(filename, mode) opens the named file in a particular mode and returns a file pointer.

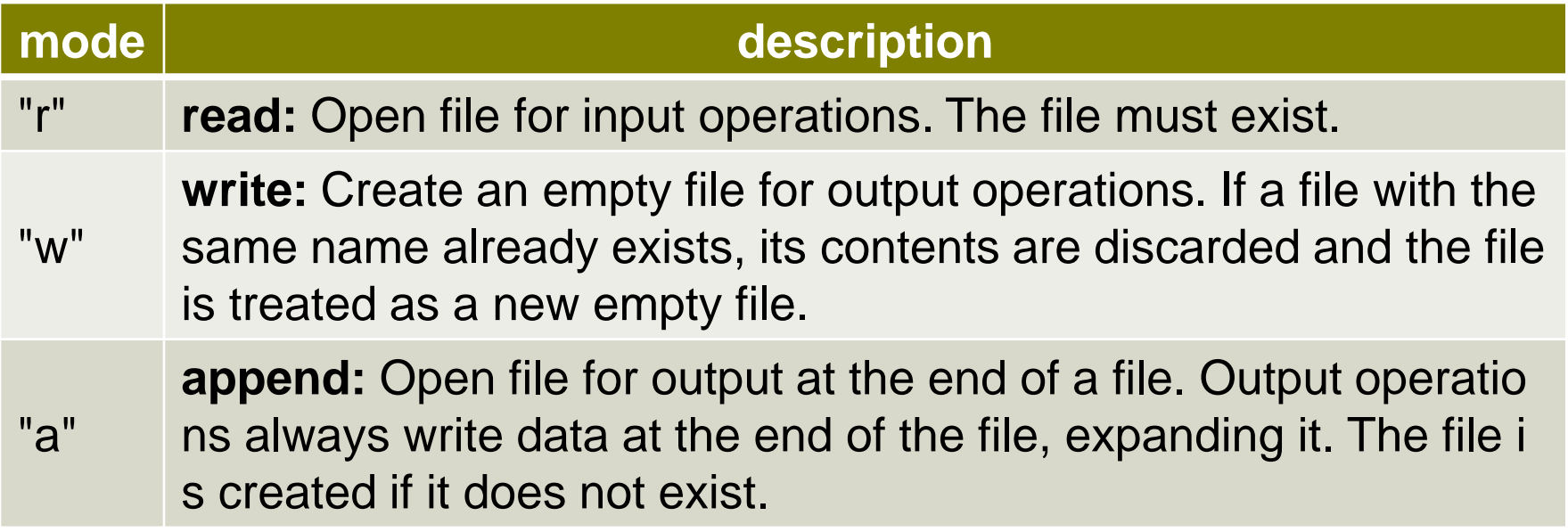

■ The file will be opened as a text file in default. In order to open a file as a binary file, a "b" character has to be included in the mode string.

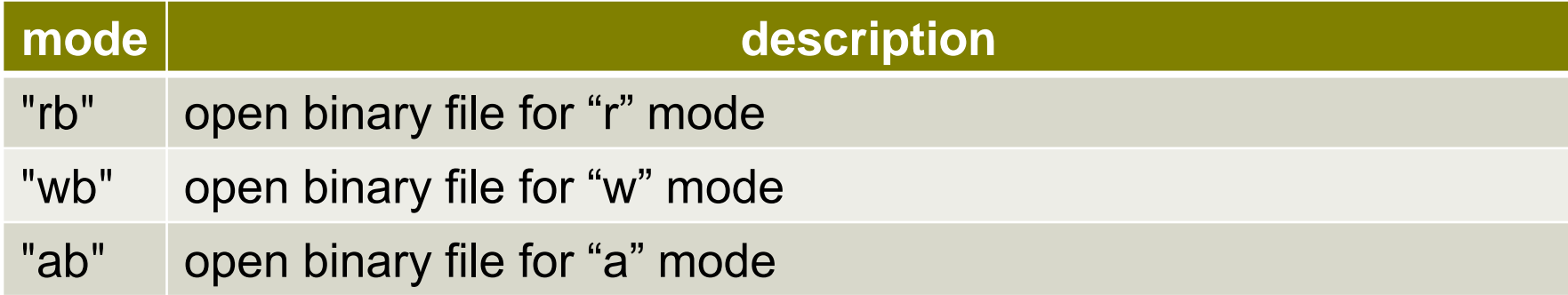

■ Each of these modes can end with a **+** character. This means that the file is to be for both reading and writing.

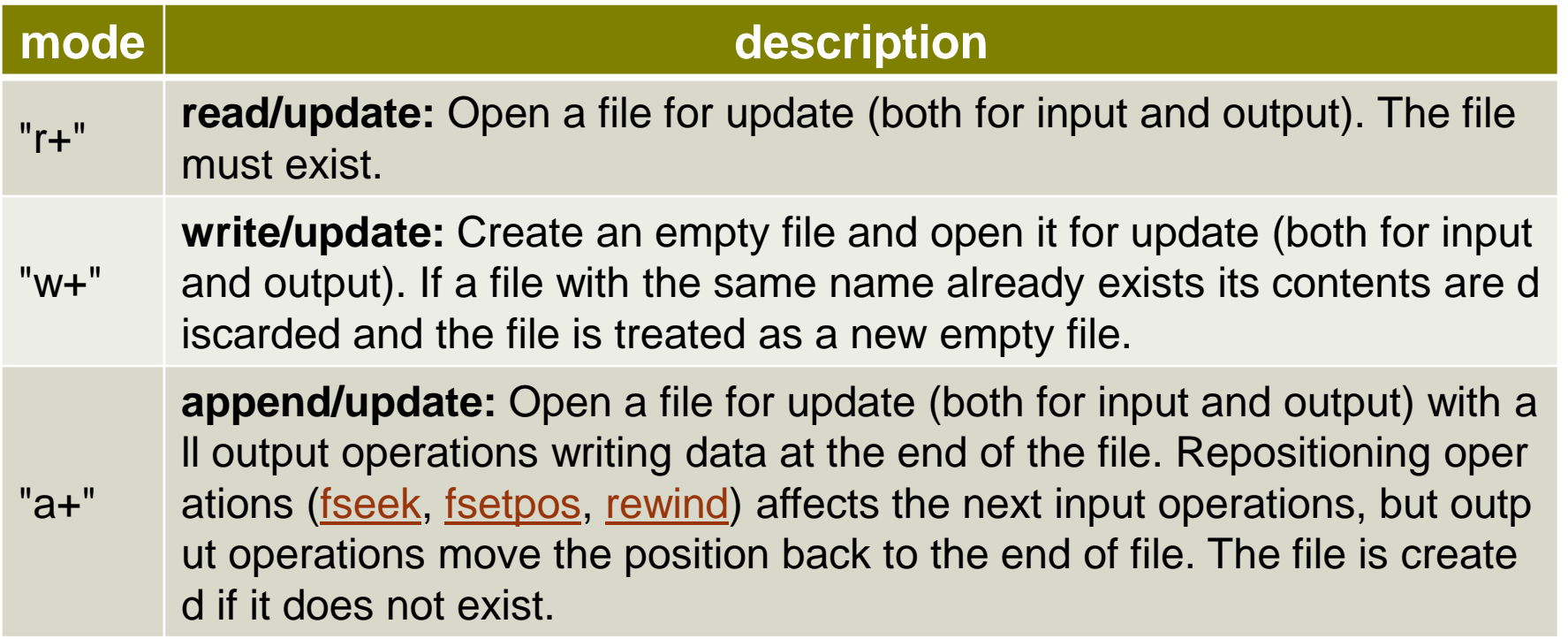

### **The Example: Double Spacing a File**

```
#include <stdio.h>
#include <stdlib.h>
void double_space(FILE *, FILE *);
void prn_info(char *);
int main(int argc, char **argv)
{
   FILE *ifp, *ofp;
   if (argc != 3) {
      prn_info(argv[0]);
      exit(1);
   }
```

```
ifp = fopen(argv[1] , "r");
   ofp = fopen(argv[2] , "w");
   double_space(ifp, ofp);
   fclose(ifp);
   fclose(ofp);
   return 0;
}
void double_space(FILE *ifp, FILE *ofp)
{
   int c;
   while ((c = getc(ifp)) != EOF) {
      putc(c, ofp);
      if (c == '\n')
         putc('\n',ofp); // found a newline - duplicate it 
   }
}
```

```
void prn_info(char *pgm_name)
{
   printf("\n%s%s%s\n\n%s%s\n\n",
   "Usage: ", pgm_name, " infile outfile",
   "The contents of infile will be double spaced ",
   "and written to outfile. ");
}
```
#### **dbl\_space file1 file2**

■ The program will read from file1 and write to file2. The contents of file2 will be the same as file1, except that every newline character will have been duplicated.

# **Accessing a File Randomly**

- The library functions fseek() and ftell() are used to access a file randomly.
- **long int ftell ( FILE \* fp);**
	- Returns the current value of the position indicator.

### **int fseek ( FILE \* fp, long int offset, int origin );**

- Sets the position indicator associated with the *fp* to a new position (*offset* bytes from the *origin*).
- origin
	- SEEK\_SET: Beginning of the file.
	- SEEK\_CUR: Current position of the file pointer.
	- **SEEK\_END: End of the file.**

### **Example: Print a File Backwards**

```
/* Print a file backwards. */
#include <stdio.h>
#define MAXSTRING 100
int main(void)
{
  char fname[MAXSTRING];
   int c;
   FILE *fp;
   fprintf(stderr, "\nInput a filename: ") ;
```

```
scanf("%s" , fname);
ifp = fopen(fname, "rb"); 
fseek(ifp, 0, SEEK_END); /* move to end of the file */
fseek(ifp, -1, SEEK_CUR); /* back up one character */
while (ftell(ifp) > 0) {
  c = getc(ifp); /* move ahead one character */
   putchar(c);
  fseek(ifp, -2, SEEK_CUR); /* back up two characters */
}
return 0;
```
**}**